# Programming for Data Science with Python Nanodegree Syllabus

Gain real-world data science experience with projects designed by industry experts.

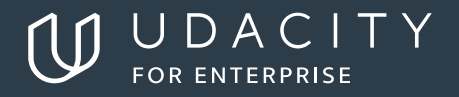

# **Table of Contents**

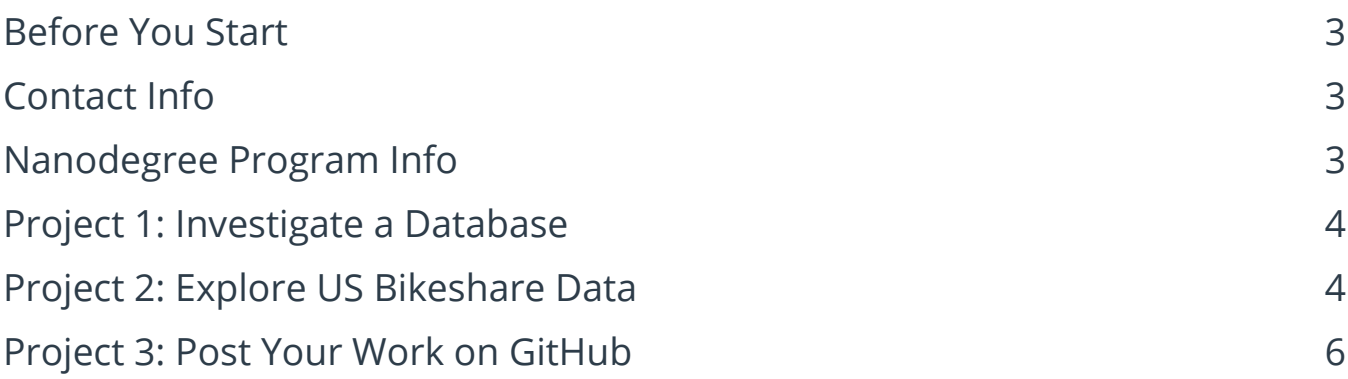

# <span id="page-2-0"></span>**Before You Start**

**Prerequisites:** There are no prerequisites for this program, aside from basic computer skills. You should feel comfortable performing basic operations on your computer (e.g., opening files, folders, and applications, copying and pasting).

**Educational Objectives:** Students will learn the programming fundamentals required for a career in data science. By the end of the program, students will be able to use Python, SQL, the terminal, and git.

# **Contact Info**

While going through the program, if you have questions about anything you can email us at enterprise-support@udacity.com. For help from Udacity mentors and peers, please visit the Udacity classroom.

# **Nanodegree Program Info**

**Technical Requirements Hardware Requirements:** 64-bit computer, webcam, microphone **Software and Software Version Requirements:** Python 3.6, Jupyter Notebooks (latest), Anaconda (latest)

**LENGTH OF PROGRAM\*:** 4 months **FREQUENCY OF CLASSES:** Self-paced **TEXTBOOKS REQUIRED:** None

\*This is a self-paced program and the length is an estimation of total hours the average student may take to complete all required coursework, including lecture and project time. Actual hours may vary.

# <span id="page-3-0"></span>**Project 1: Investigate a Database**

In this project, you'll work with a relational database while working with PostgreSQL. You'll complete the entire data analysis process starting by posing a question, running appropriate SQL queries to answer your questions and finishing by sharing your findings.

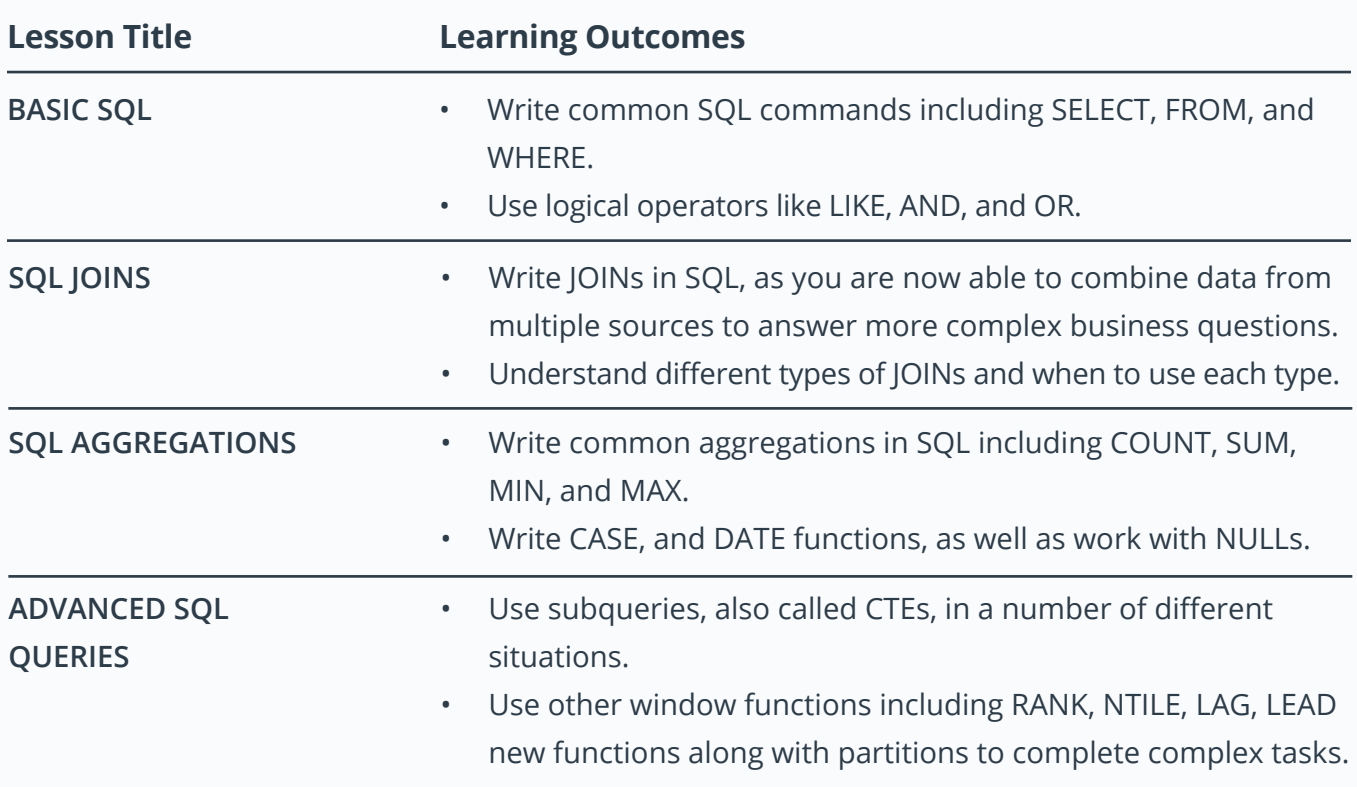

#### **Supporting Lesson Content: Introduction to SQL**

## **Project 2: Explore US Bikeshare Data**

You will use Python to answer interesting questions about bikeshare trip data collected from three US cities. You will write code to collect the data, compute descriptive statistics, and create an interactive experience in the terminal that presents the answers to your questions.

## **Supporting Lesson Content: Introduction to Python Programming**

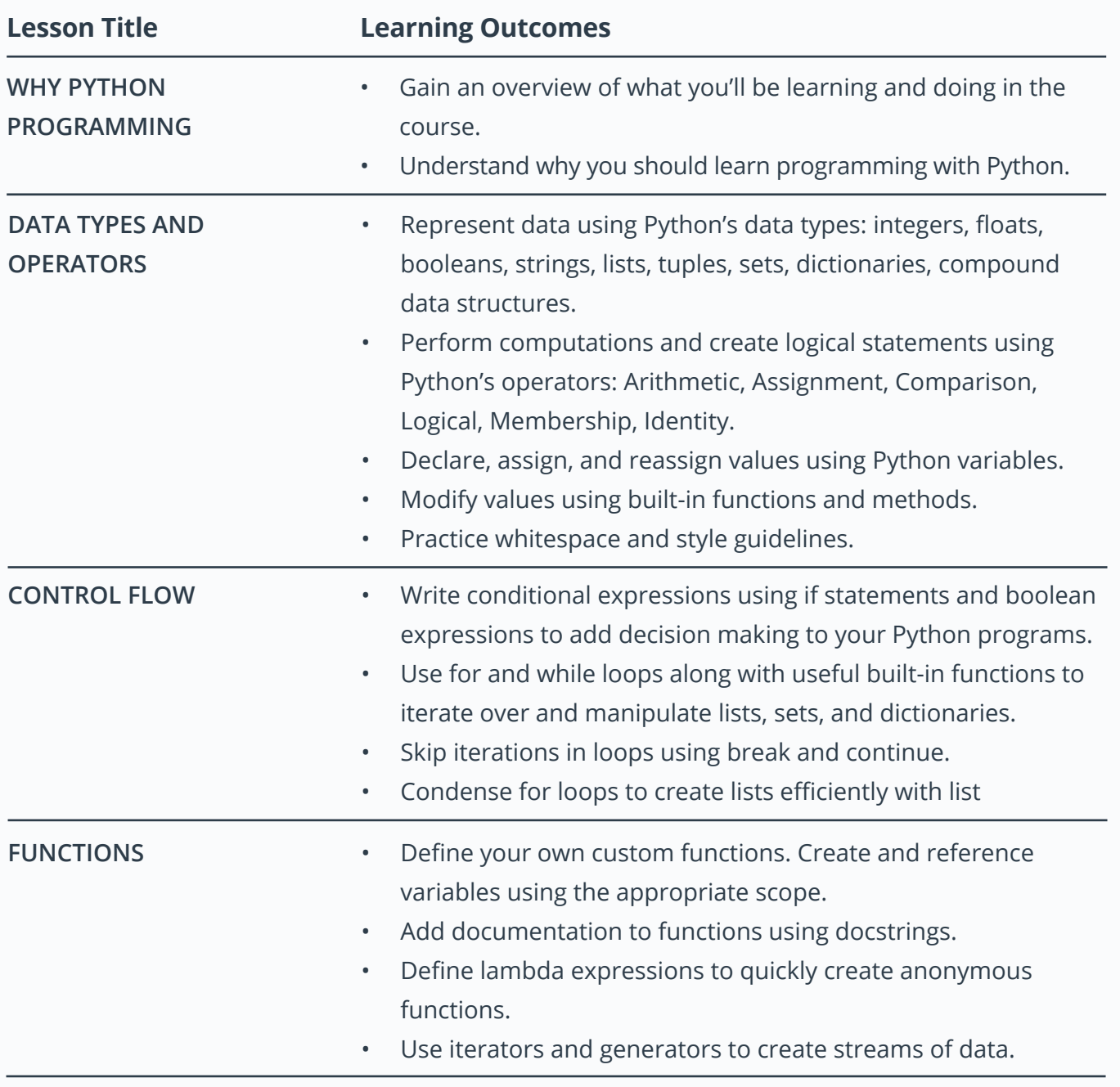

#### <span id="page-5-0"></span>**Supporting Lesson Content: Introduction to Python Programming (Continued)**

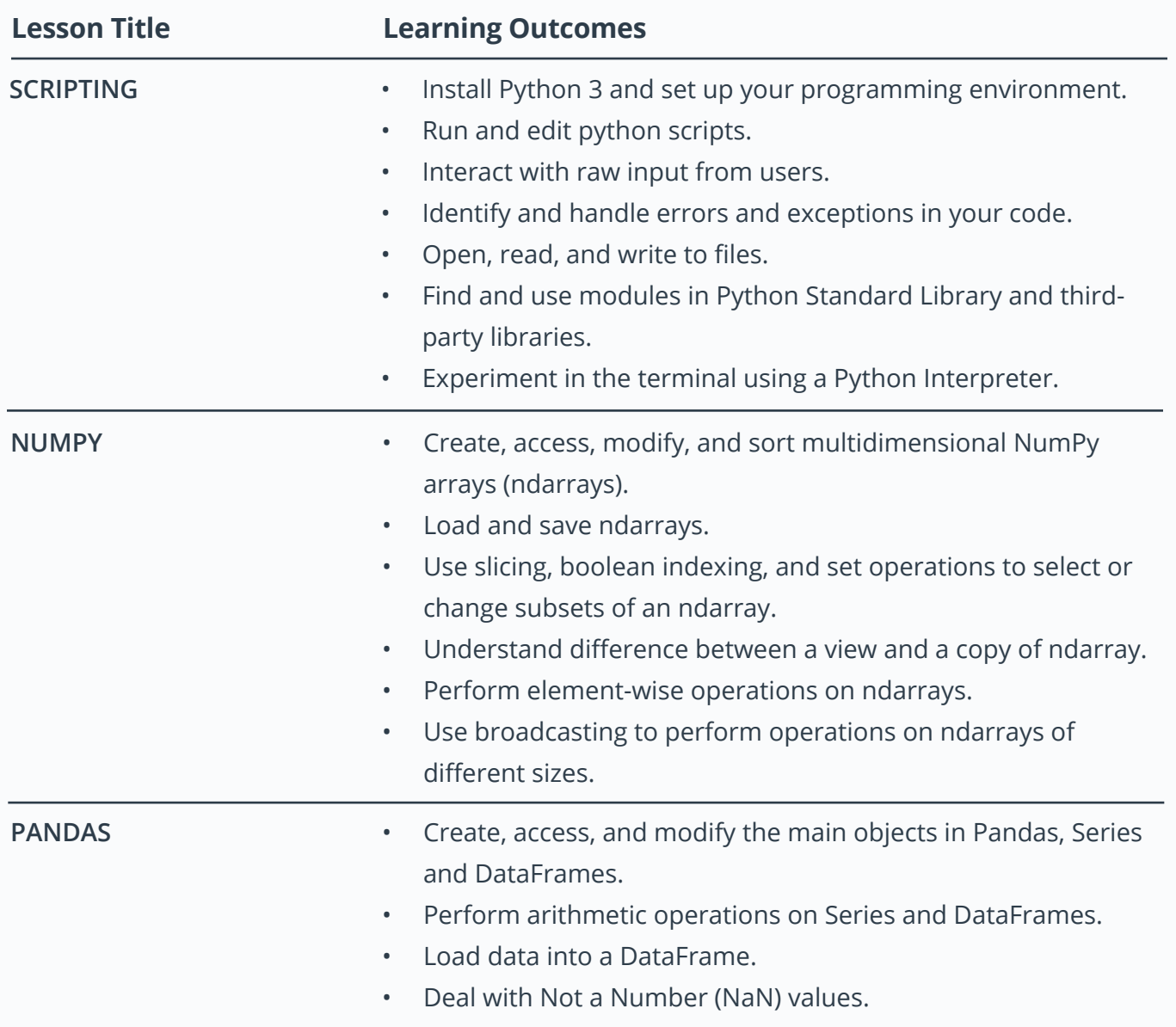

# **Project 3: Post Your Work on GitHub**

IIn this project, you will learn important tools that all programmers use. First, you'll get an introduction to working in the terminal. Next, you'll learn to use git and Github to manage versions of a program and collaborate with others on programming projects. You will post two different versions of a Jupyter Notebook capturing your learnings from the course, and add commits to your project Git repository.

## **Supporting Lesson Content: Introduction to Version Control**

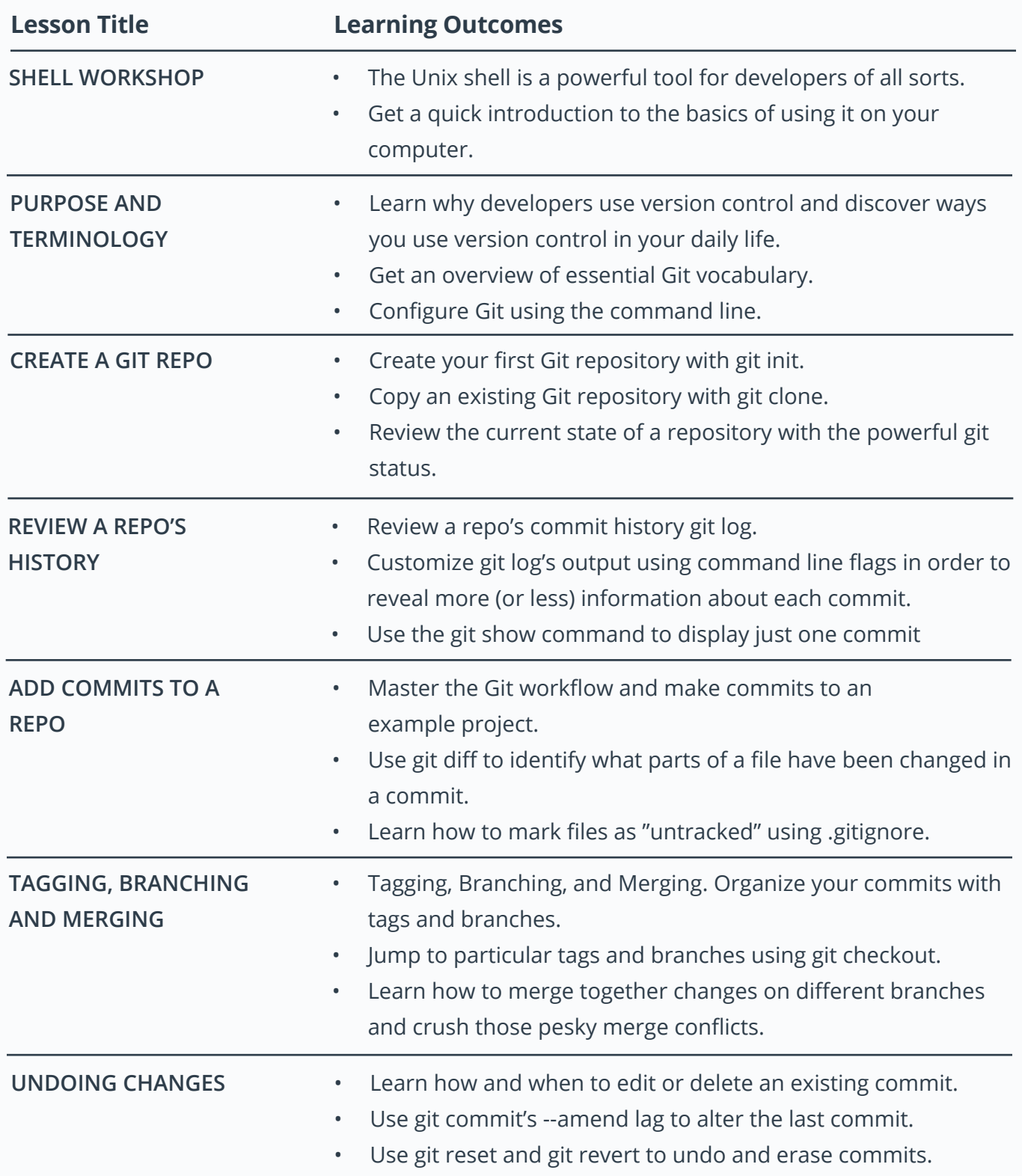

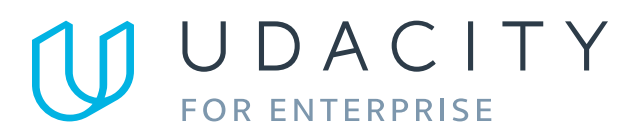

Learn more at www.udacity.com/enterprise